## The Viterbi Algorithm EECS 869: Error Control Coding Fall 2013

## 1 Background Material

Complete the following tasks. You should submit an e-mail with three .m file attachments (use the e-mail address esp@eecs.ku.edu).

1. **Implement a Function to Create Look-up Tables for the Trellis for Convolutional Codes.** You may assume that we are limited to rate 1/n feedforward non-systematic codes. You need to create look-up tables that are sorted according to the right-hand edge index,  $e^{R}$ ; tables are needed for the left-hand edge index,  $e^{L}$ , the starting state,  $s^{S}$ , the message bit,  $\mathbf{m}(e)$ , the code bits,  $\mathbf{c}(e)$ , and the ending state,  $s^{E}$ . You should implement this as a MATLAB function with the following syntax:

where **G** is a  $(v + 1) \times n$  matrix that specifies n encoder functions with a constraint length (memory order) of v. For the (5,7) code, we have a transfer function matrix

$$\mathbf{G}(D) = \begin{bmatrix} 1 + D^2 & 1 + D + D^2 \end{bmatrix}$$

and so we specify G in MATLAB as

$$\mathbf{G} = \begin{bmatrix} 1 & 1 \\ 0 & 1 \\ 1 & 1 \end{bmatrix}.$$

As for the output arguments, each is an  $N_{\rm E} \times 1$  MATLAB vector (you should implement ce as a  $N_{\rm E} \times n$  matrix), where  $N_{\rm E} \times 1$  is the number of edges in the trellis. Because these elements are in order of increasing right-hand edge index, the specifiction for  $e^{\rm R}$  is implied and does not need to be stated explicitly.

2. **Implement the Hard-Decision Viterbi Algorithm for Convolutional Codes.** You should implement this as a MATLAB function with the following syntax:

where  $\mathbf{r}$  is a 1 × nL MATLAB vector containing hard decisions from the BSC (0's and 1's) and TERM is a Boolean flag (i.e., a 0 or a 1) to indicate if the trellis is terminated. The metric increment for the hard-decision VA is

$$\gamma_t(e) = d_{\mathrm{H}}(\mathbf{r}_t, \mathbf{c}(e))$$

where  $d_{\rm H}(\cdot,\cdot)$  denotes Hamming distance. For the (5,7) code, the metric increment is 0, 1, or 2. The objective of the VA is to *minimize* this metric. The algorithm you need to implement is shown in Algorithm 2.

3. **Implement the Soft-Decision Viterbi Algorithm for Convolutional Codes.** You should implement this as a MATLAB function with the following syntax:

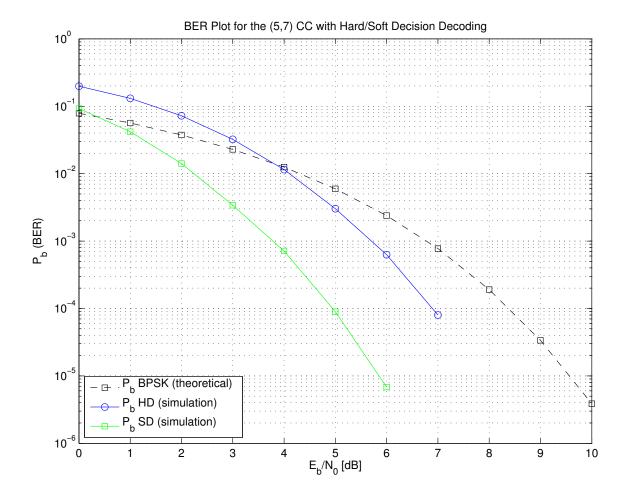

where **r** is a  $1 \times nL$  MATLAB vector containing soft decisions from the AWGN channel (noisy +1's and -1's). The metric increment for the soft-decision VA is

$$\gamma_t(e) = \sum_{i=0}^{n-1} r_t^{(i)} a^{(i)}(e) = \mathbf{a}(e) \mathbf{r}_t^T$$

where  $\mathbf{a}(e)$  is the antipodal version of  $\mathbf{c}(e)$  and  $(\cdot)^T$  is the transpose operator. Over time, the increments  $\mathbf{r}_t \mathbf{a}^T(e)$  add up and result in the correlation between  $\mathbf{r}$  and  $\mathbf{a}$ . The objective of the VA is to *maximize* the correlation, so the appropriate changes must be made to the VA operations. The algorithm you need to implement is shown in Algorithm 3.

4. **BER Simulation.** Verify the correct operation of your VA implementations by running a BER simulation (using the "wrapper file" provided) for the (5,7) code. The expected result is shown above. You should run your simulation over the range of  $E_b/N_0$  values from 0 to 5 dB.

```
Algorithm 1 The Viterbi algorithm (VA) for hard-decision inputs.
```

```
1: Input: The received signal \mathbf{r} = \{\mathbf{r}_0, \mathbf{r}_1, \dots, \mathbf{r}_{L-1}\}.
 2: Input: A Boolean flag TERM to indicate if the trellis is terminated.
 3: Input: Trellis look-up tables indexed by the generic edge index e: s^s(e), \mathbf{m}(e), and \mathbf{c}(e).
 4: Output: The estimated symbol sequence \hat{\mathbf{m}} = {\hat{\mathbf{m}}_0, \hat{\mathbf{m}}_1, \dots, \hat{\mathbf{m}}_{L-1}}.
 5: Initialization:
 6: if TERM == TRUE then,
           A_{-1}(0) = 0;
           A_{-1}(s) = +\infty \text{ for } 1 \le s \le N_s - 1;
 8:
 9: else
           A_{-1}(s) = 0 for 0 \le s \le N_s - 1;
10:
11: end if;
12: Main Algorithm:
13: // Forward recursion with metric and survivor updates
14: for t = 0, 1, \dots, L - 1 do
           for s = 0, 1, \dots, N_s - 1 do
15:
                 A_{t}(s) = \min_{e:s^{E}(e)=s} \left\{ A_{t-1}(s^{S}(e)) + \gamma_{t}(e) \right\};
T_{t}(s) = \arg\min_{e:s^{E}(e)=s} \left\{ A_{t-1}(s^{S}(e)) + \gamma_{t}(e) \right\};
16:
17:
                 where \gamma_t(e) = d_H(\mathbf{r}_t, \mathbf{c}(e));
18:
           end for
19:
20: end for
21: // Final global survivor at the end of the transmission
22: if TERM == TRUE then,
23:
           \hat{s}_{L-1}^{\mathrm{E}}=0;
24: else
           \hat{s}_{L-1}^{E} = \underset{0 \le s \le N_{s}-1}{\arg \min} \{A_{L-1}(s)\};
25:
26: end if;
27: // Traceback operation to identify output sequence
28: for t = L - 1, \dots, 1, 0 do
           \hat{\mathbf{m}}_t = \mathbf{m}(T_t(\hat{s}_t^{\mathrm{E}}));
29:
           \hat{s}_{t-1}^{\mathrm{E}} = s^{\mathrm{S}}(T_t(\hat{s}_t^{\mathrm{E}}));
30:
31: end for
```

**Algorithm 2** The Viterbi algorithm (VA) for hard-decision inputs using indexes on the right-hand side of the trellis.

```
1: Input: The received signal \mathbf{r} = \{\mathbf{r}_0, \mathbf{r}_1, \dots, \mathbf{r}_{L-1}\}.
 2: Input: A Boolean flag TERM to indicate if the trellis is terminated.
 3: Input: Trellis look-up tables indexed by the right-hand edge index e^R: s^S(e^R), \mathbf{m}(e^R), and \mathbf{c}(e^R).
 4: Output: The estimated symbol sequence \hat{\mathbf{m}} = {\hat{\mathbf{m}}_0, \hat{\mathbf{m}}_1, \dots, \hat{\mathbf{m}}_{L-1}}.
 5: Initialization:
 6: if TERM == TRUE then,
            A_{-1}(0) = 0;
            A_{-1}(s) = +\infty \text{ for } 1 \le s \le N_s - 1;
 9: else
10:
            A_{-1}(s) = 0 for 0 \le s \le N_s - 1;
11: end if;
12: Main Algorithm:
13: // Forward recursion with metric and survivor updates
14: for t = 0, 1, \dots, L - 1 do
            for s = 0, 1, \dots, N_s - 1 do
15:
                  A_{t}(s) = \min_{\substack{2^{k} s \leq e^{R} \leq 2^{k}(s+1)-1 \\ 2^{k} s \leq e^{R} \leq 2^{k}(s+1)-1}} \left\{ A_{t-1}(s^{S}(e^{R})) + \gamma_{t}(e^{R}) \right\};
T_{t}(s) = \underset{\substack{2^{k} s \leq e^{R} \leq 2^{k}(s+1)-1 \\ 2^{k} s \leq e^{R} \leq 2^{k}(s+1)-1}} \left\{ A_{t-1}(s^{S}(e^{R})) + \gamma_{t}(e^{R}) \right\};
16:
17:
                  where \gamma_t(e^{R}) = d_H(\mathbf{r}_t, \mathbf{c}(e^{R}));
18:
19:
            end for
20: end for
21: // Final global survivor at the end of the transmission
22: if TERM == TRUE then,
            \hat{s}_{L-1}^{\rm E}=0;
23:
24: else
            \hat{s}_{L-1}^{E} = \arg\min\{A_{L-1}(s)\};
25:
                       0 \le s \le N_s - 1
26: end if;
27: // Traceback operation to identify output sequence
28: for t = L - 1, \dots, 1, 0 do
            \hat{\mathbf{m}}_t = \mathbf{m}(T_t(\hat{s}_t^{\mathrm{E}}));
29:
            \hat{s}_{t-1}^{\mathrm{E}} = s^{\mathrm{S}}(T_t(\hat{s}_t^{\mathrm{E}}));
31: end for
```

**Algorithm 3** The Viterbi algorithm (VA) for soft-decision inputs using indexes on the right-hand side of the trellis.

```
1: Input: The received signal \mathbf{r} = {\mathbf{r}_0, \mathbf{r}_1, \dots, \mathbf{r}_{L-1}}.
 2: Input: A Boolean flag TERM to indicate if the trellis is terminated.
 3: Input: Trellis look-up tables indexed by the right-hand edge index e^R: s^S(e^R), \mathbf{m}(e^R), and \mathbf{a}(e^R).
 4: Output: The estimated symbol sequence \hat{\mathbf{m}} = {\hat{\mathbf{m}}_0, \hat{\mathbf{m}}_1, \dots, \hat{\mathbf{m}}_{L-1}}.
 5: Initialization:
 6: if TERM == TRUE then,
             A_{-1}(0) = 0;
             A_{-1}(s) = -\infty \text{ for } 1 \le s \le N_s - 1;
 8:
 9: else
10:
             A_{-1}(s) = 0 for 0 \le s \le N_s - 1;
11: end if;
12: Main Algorithm:
13: // Forward recursion with metric and survivor updates
14: for t = 0, 1, \dots, L - 1 do
             for s = 0, 1, \dots, N_s - 1 do
15:
                   T_{s} = 0, 1, \dots, N_{s} - 1 \text{ do}
A_{t}(s) = \max_{2^{k} s \leq e^{k} \leq 2^{k} (s+1) - 1} \left\{ A_{t-1}(s^{s}(e^{R})) + \gamma_{t}(e^{R}) \right\};
T_{t}(s) = \arg\max_{2^{k} s \leq e^{R} \leq 2^{k} (s+1) - 1} \left\{ A_{t-1}(s^{s}(e^{R})) + \gamma_{t}(e^{R}) \right\};
where \gamma_{t}(e^{R}) = \sum_{i=0}^{n-1} r_{t}^{(i)} a^{(i)}(e^{R}) = \mathbf{a}(e^{R}) \mathbf{r}_{t}^{T};
16:
17:
18:
             end for
19:
20: end for
21: // Final global survivor at the end of the transmission
      if TERM == TRUE then,
             \hat{s}_{I-1}^{E}=0;
23:
24: else
             \hat{s}_{L-1}^{E} = \underset{0 \le s \le N_{s}-1}{\arg \max} \{A_{L-1}(s)\};
25:
26: end if;
27: // Traceback operation to identify output sequence
28: for t = L - 1, \dots, 1, 0 do
             \hat{\mathbf{m}}_t = \mathbf{m}(T_t(\hat{s}_t^{\mathrm{E}}));
29:
             \hat{s}_{t-1}^{\scriptscriptstyle \mathrm{E}} = s^{\scriptscriptstyle \mathrm{S}}(T_t(\hat{s}_t^{\scriptscriptstyle \mathrm{E}}));
31: end for
```